# МИНИСТЕРСТВО ЗДРАВООХРАНЕНИЯ РЕСПУБЛИКИ БЕЛАРУСЬ

**УТВЕРЖДАЮ** Первый заместитель Министра ∖Д.Л. Пиневич  $20/7$   $\overline{7}$ .  $\frac{1}{2}$ 

# МЕТОД ОПРЕДЕЛЕНИЯ ВЕРОЯТНОСТИ РАЗВИТИЯ ТРЕВОЖНЫХ РАССТРОЙСТВ У ПАЦИЕНТОВ С САХАРНЫМ ДИАБЕТОМ 1 ТИПА

(инструкция по применению)

#### УЧРЕЖДЕНИЯ-РАЗРАБОТЧИКИ:

Государственное учреждение «Республиканский научно-практический центр радиационной медицины и экологии человека»,

Государственное учреждение образования «Белорусский государственный медицинский университет»

# АВТОРЫ:

к.м.н. Навменова Я.Л., д.м.н., профессор Мохорт Т.В., д.м.н., доцент Рожко А.В., Савастеева И.Г., к.м.н., доцент Ярец Ю.И.

Гомель, 2017

В настоящей Инструкции по применению (далее - инструкция) изложен метод определения вероятности развития тревожных расстройств у пациентов с сахарным диабетом 1 типа, который может быть использован в комплексе медицинских услуг, направленных на лечение пациентов, страдающих сахарным диабетом 1 типа.

Инструкция предназначена для использования в практике врачейэндокринологов и врачей общей практики организаций здравоохранения, оказывающих медицинскую помощь пациентам с сахарным диабетом 1 типа (СД 1).

**Перечень необходимых изделий медицинского назначения, реактивов, лекарственных средств и т.д.:**

# **Оборудование:**

- анализатор биохимический;

- анализатор иммунохимический.

#### **Материалы и реактивы:**

- наборы реагентов для определения уровня креатинина, общего холестерина, липопротеидов низкой плотности (ЛПНП), липопротеидов очень низкой плотности (ЛПОНП), липопротеидов высокой плотности (ЛПВП), расчета коэффициента атерогенности (КА);

- набор реагентов для определения уровня гомоцистеина (ГЦ);

- набор реагентов для определения уровня витамина  $B_{12}$  ( $Bi_2$ ).

# **Показания к применению:**

сахарный диабет 1 типа (Е 10).

# **Противопоказания для применения:**

Противопоказаний нет.

2

#### **Описание технологии использования метода с указанием этапов**

Этап 1. Для расчета вероятности развития тревожных расстройств определяют следующие лабораторные показатели (далее - показатели):

- скорость клубочковой фильтрации (СКФ) по формуле CKD-EPI. Значениям СКФ < 90 мл/мин/ 1,73м присваивают 38 баллов, иным значениям СКФ присваивают 0 баллов;

- СГ - среднесуточная гликемии, в ммоль/л. Значениям СГ > 8,75 ммоль/л присваивают 50 баллов, иным значениям СГ присваивают 0 баллов;

- ОХ - общий холестерин, в ммоль/л. Значениям  $OX > 6.5$  в ммоль/л присваивают 11 баллов, иным значениям ОХ присваивают 0 баллов.

- ЛПОНП - липопротеиды очень низкой плотности, в ммоль/л. Значениям ЛПОНП>0,35 присваивают 4 балла, иным значениям ЛПОНП присваивают 0 баллов;

- КА - коэффициент атерогенности. Значениям КА > 2,9 присваивают 6 баллов, иным значениям присваивают 0 баллов;

- ГЦ - гомоцистеин, в мЕД/мл. Значениям ГЦ > 15,2 присваивают 3 балла, иным значениям ГЦ присваивают 0 баллов;

- ГЦ/ $B_{12}$  - отношение уровня гомоцистеина к уровню витамина  $Bi_2$ . Значениям ГЦ/ $B_{12}$  > 0,008 присваивают 7 баллов, иным значениям ГЦ/ $B_{12}$ присваивают 0 баллов.

Балльная оценка показателей для расчета вероятности тревожных расстройств у пациентов с сахарным диабетом 1 типа, определенная путем категориального регрессионного анализа с оптимальным шкалированием, представлена в таблице.

3

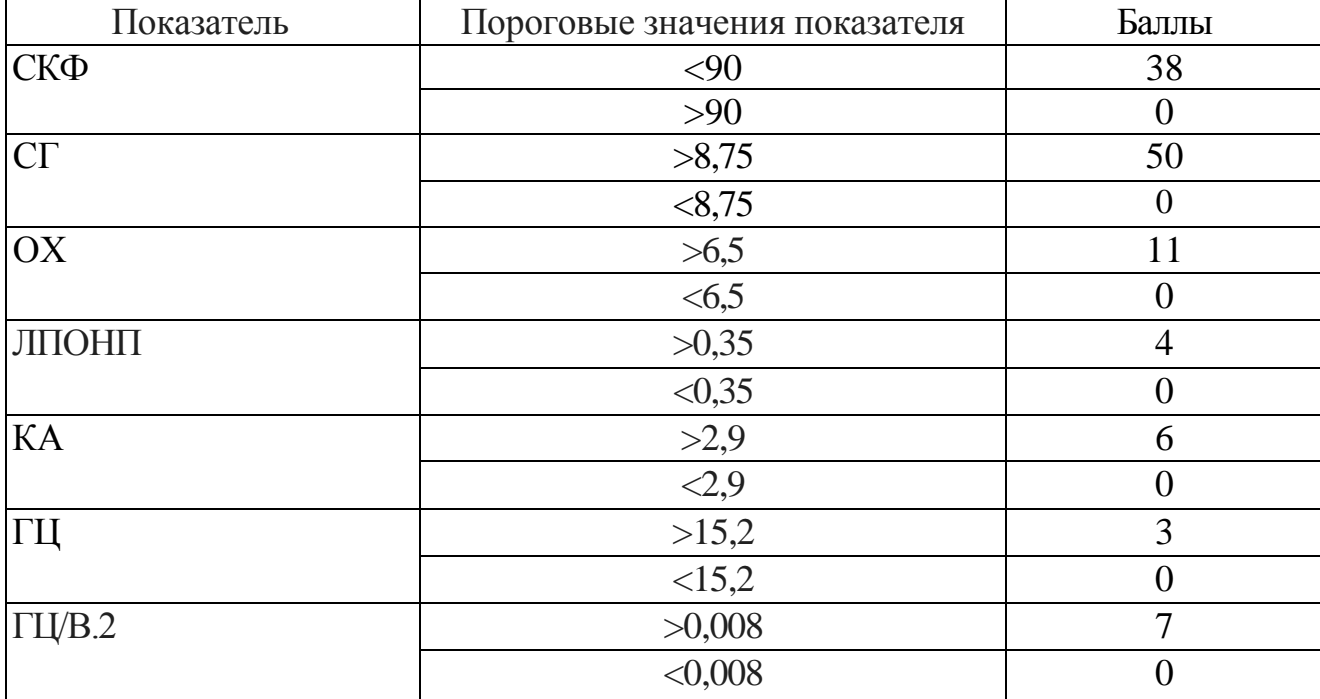

Таблица - Балльная оценка значений показателей для расчета вероятности развития тревожных расстройств

Этап 2. Интерпретация результатов определения лабораторных показателей.

Выполняется расчет риска развития тревожных расстройств (S) при сахарном диабете I типа путем вычисления суммы баллов по формуле:

 $S = CK\Phi + CT + OX + J\Pi$  [OHIT + KA +  $\Gamma$  L[+ $\Gamma$  L[ $/B$ <sub>12</sub>]

при значениях  $S > 88$  прогнозируют высокий риск тревожных расстройств у пациента с сахарным диабетом I типа, при S < 88 - низкий. Этап 3. Консультация врача - психотерапевта при прогнозировании высокого риска развития тревожного расстройства.

Алгоритм определения вероятности развития тревожных расстройств у пациента с сахарным диабетом 1 типа представлен на рисунке.

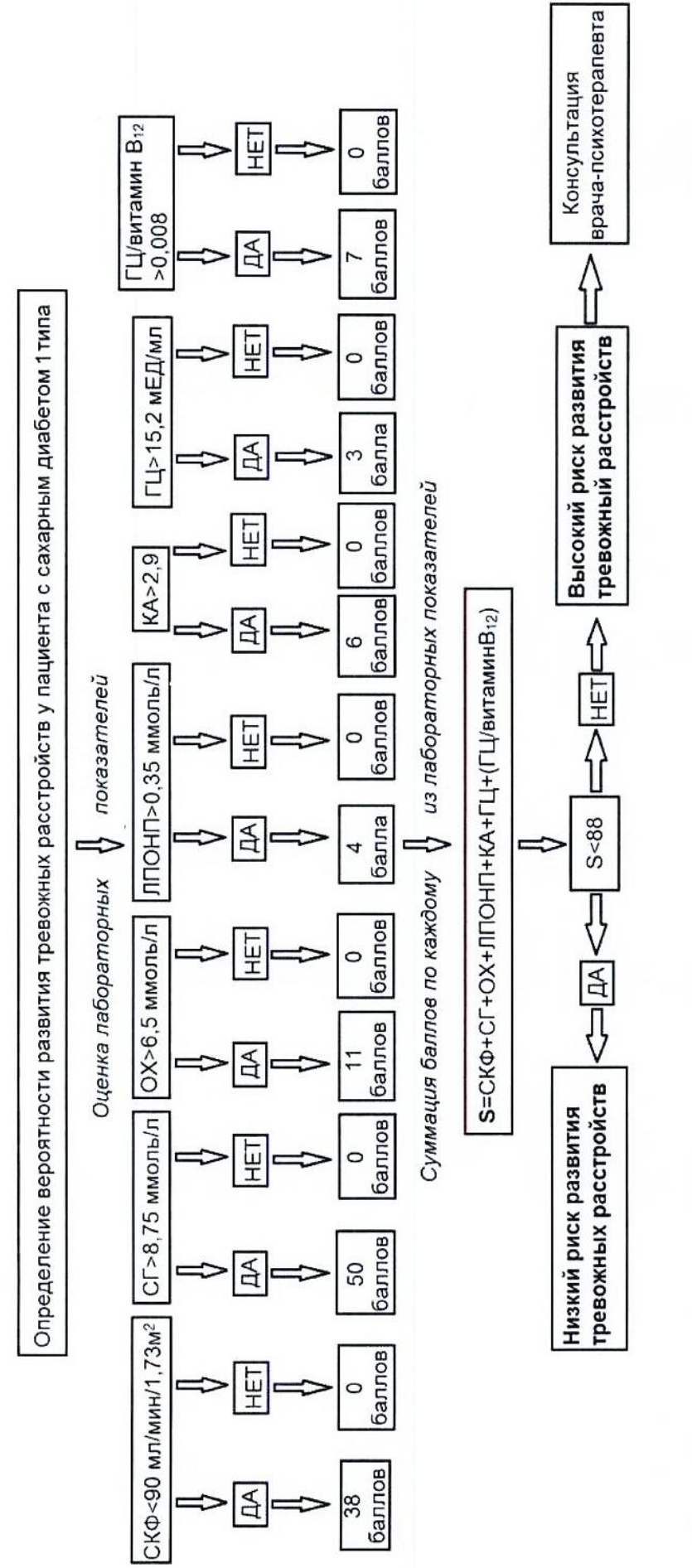

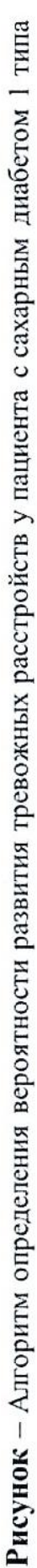

# **Перечень возможных ошибок и осложнений**

Осложнений при применении данного метода не зарегистрировано.

Ошибки могут быть связаны с нарушением технологии выполнения исследования.

Пути устранения ошибок:

1. Соблюдение требований преаналитического этапа, последовательности операций при выполнении исследований, соблюдение объемов реактивов.

2. Четкое соблюдение условий хранения материалов и реактивов, необходимых для выполнения исследований.

3. При выполнении исследований необходимо соблюдать меры безопасности согласно действующим приказам ТНПА.

#### УТВЕРЖДАЮ Руководитель организации

\_\_\_\_\_\_\_\_\_\_\_\_\_\_\_\_\_\_\_\_\_\_\_\_\_\_ (подпись)

\_\_\_\_\_\_\_\_\_\_\_\_\_\_\_\_\_\_\_\_\_\_\_\_\_\_ (инициалы, фамилия)  $\stackrel{\times}{\text{---}}$ »  $\stackrel{\times}{\text{---}}$  20  $\stackrel{\text{...}}{\text{---}}$  г.

#### **АКТ**

#### **о практическом использовании результатов исследования**

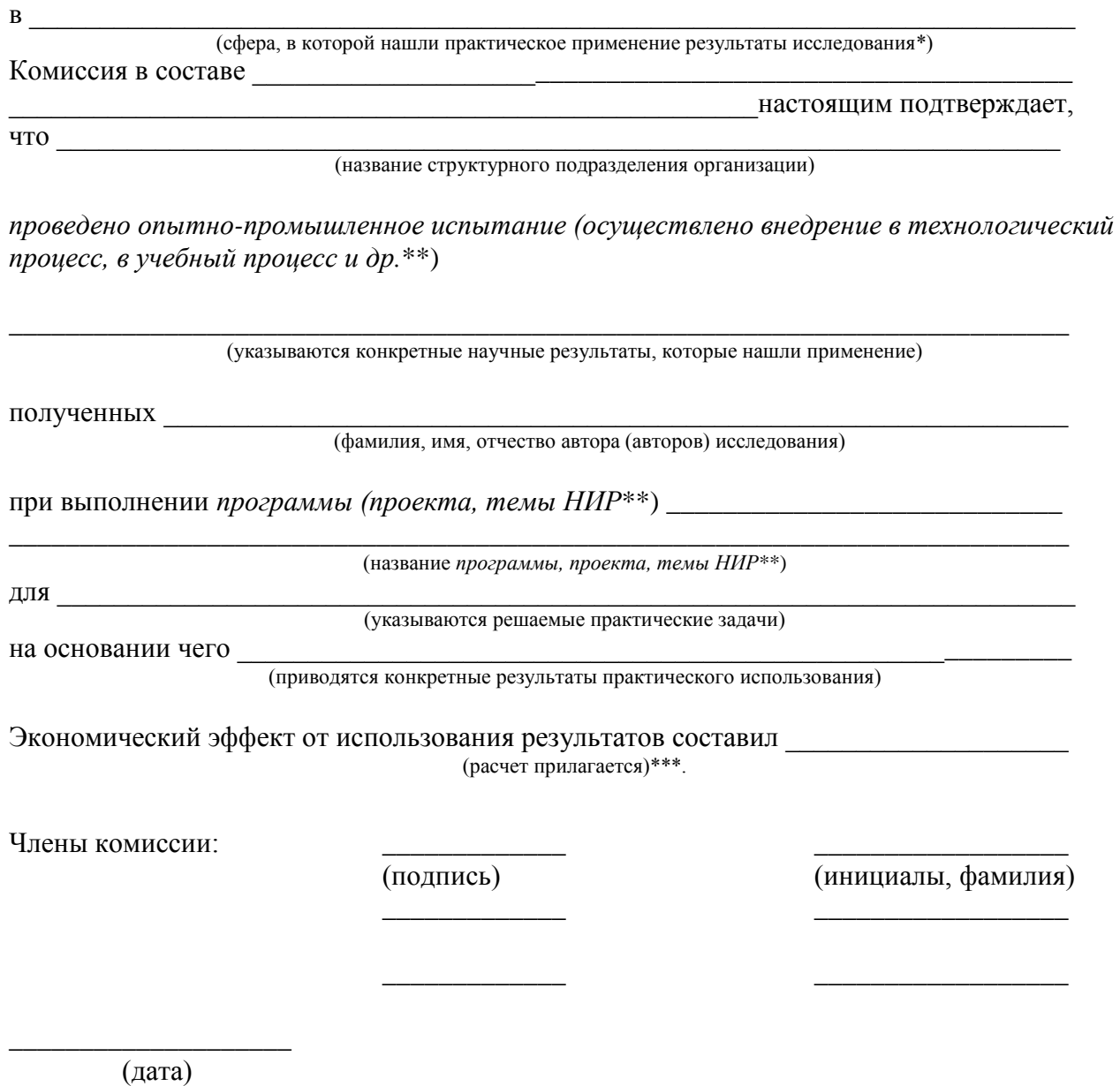